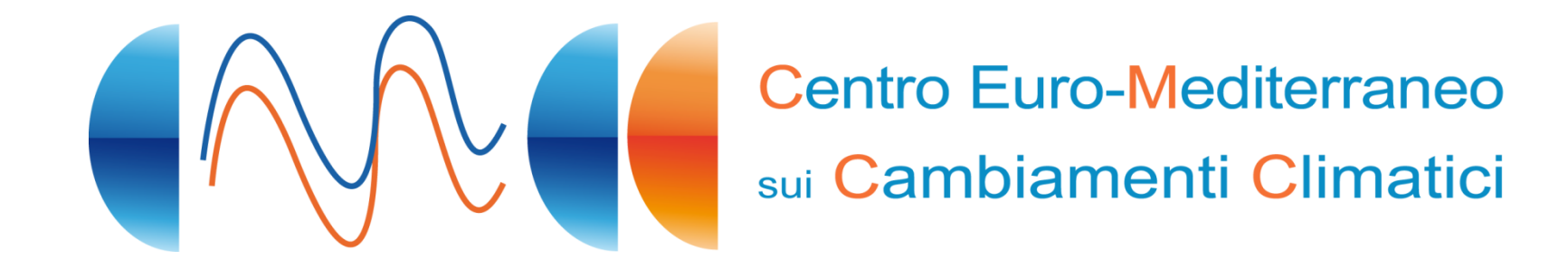

# Incorporating NEMO into CESM

Pier Giuseppe Fogli, Antonio Navarra, Simona Masina (CMCC) Bill Large, Mariana Vertenstein, David Bailey, Tony Craig, Brian Kauffman (NCAR)

17th Annual CESM Workshop Breckenridge, CO June 18-21, 2012

### **1. Overview**

- The NEMO ocean model
- Foundamental questions
	- Choice of the sea ice model
	- Choice of the coordinates
	- Coupling interface
- Incorporating NEMO into CESM
- Current status and next steps

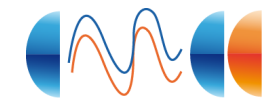

### **2. The NEMO ocean model**

#### **NEMO (Nucleus for European Modelling of the Ocean)** http://www.nemo-ocean.eu

- Developed by a consortium of EU research centers: **CMCC** (IT), INGV (IT), CNRS (FR), Mercator-Ocean (FR), NERC (UK) & UKMO (UK)
- Solves the primitive equations on an orthogonal curvilinear coordinate system
- Horizontal grid: Arakawa C grid
- Vertical coordinate: z (full/partial steps), s or a mix z-s
- 2° order centered FD scheme; filtered leap-frog
- EOS: Jackett and McDougall (1995)
- Several choices available for the ocean physics
- LIM2/LIM3 sea ice modules; dynamics and thermodynamics of sea ice
- TOP module for passive tracers and interface to marine biogeochemistry
- Implemented on the global domain and on regional domains (i.e. Mediterranean Sea)
- Available global resolutions: 4, 2, 1, 0.5, 0.25 degrees (ORCA tripole grid)
- Parallelization based on domain decomposition through MPI (no OpenMP yet)
- Parallel I/O (optional server/client architecture), each task read/write its own file

### **3. CESM-NEMO coupling: the sea ice model**

Coupling NEMO to the CESM, foundamental questions:

Q1. Which sea ice model do we want to use? LIM vs. CICE

Q2. Which horizontal grid coordinates do we want to use? POP vs. NEMO

Q3. What are the fields that we need to exchange with the coupler? Units & sign convention (from Q2 & Q3) On which grid do we want to exchange these fields? T vs. U vs. ?

#### **Q1. Which sea ice model do we want to use? LIM vs. CICE**

• LIM is not a stand-alone model, it's a module available as an option in the NEMO code (in CESM the sea ice component has to be a model on its own)

- In CESM atmosphere-sea ice fluxes are computed by CICE (LIM does not compute any flux)
- CICE (partly!) supports the NEMO tripole grid

**Q1. Which sea ice model can we use? A1. CICE** 

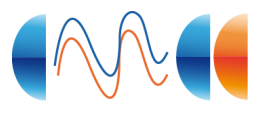

### **3. CESM-NEMO coupling: the horizontal grid**

#### **Q2. Which horizontal grid coordinates do we want to use?** POP vs. NEMO

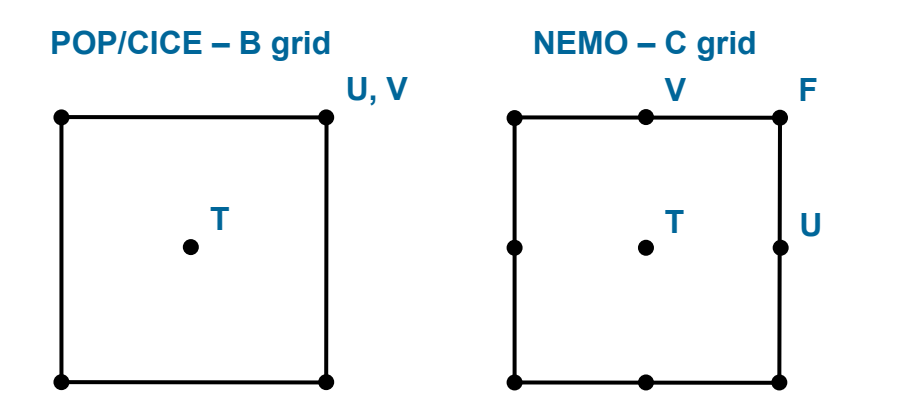

- POP coordinates  $\rightarrow$  Rebuild NEMO grids & metrics, bathymetry, initial/boundary conditions, ...
- NEMO coordinates → Mapping (weights) & domain files + CICE files adaptation

**Q2. Which horizontal grid coordinates do we want to use? A2. NEMO grid**

• **On what grid do we want to exchange these fields?** T vs. U vs. ?

CPL allows only 1 grid/mask/area per model  $\rightarrow$  all the fields have to be exchanged on the same grid

> **Q. On which grid do we want to exchange these fields? A. Central T points**

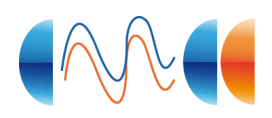

### **3. CESM-NEMO coupling: the horizontal grid**

 $92.14$ 

179.148

179,147

179,146

180.148

180,147

 $181.147$ 

181.

#### NEMO tripole grid (ORCA2: ~2 deg)

- Added to the CESM supported grids: tn2v1
- All NEMO fields contain the global domain halo
- T-fold type: poles on central T points (POP tripole grid is U-fold type
- Land point used to increase the resolution over marginal/internal seas

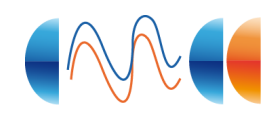

 $1145$ 

 $1,147$ 

2,146

0,147

 $0.146$ 

### **3. CESM-NEMO coupling: the coupling interface**

#### **Q3. What are the fields that we need to exchange with the coupler?**

Unit system:  $POP \rightarrow cgs$  NEMO  $\rightarrow$  mks Sign convention:  $POP \rightarrow positive$  downward  $NEMO \rightarrow positive$  downward

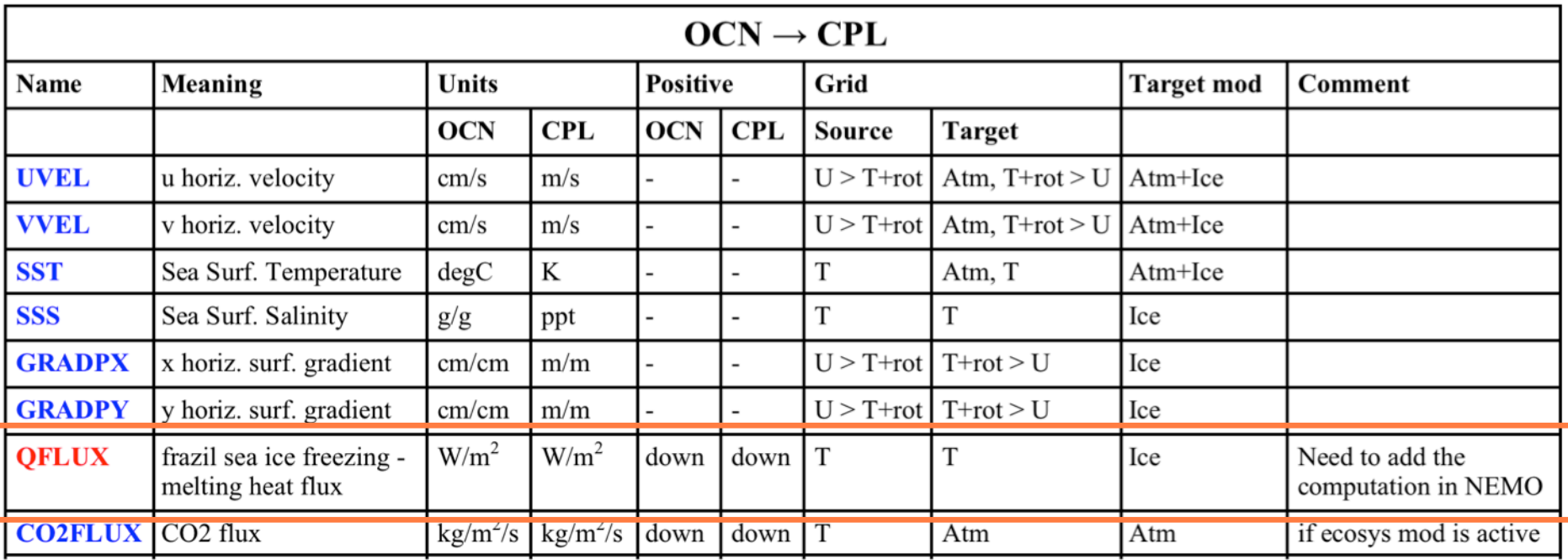

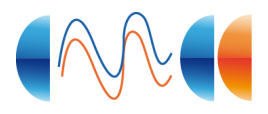

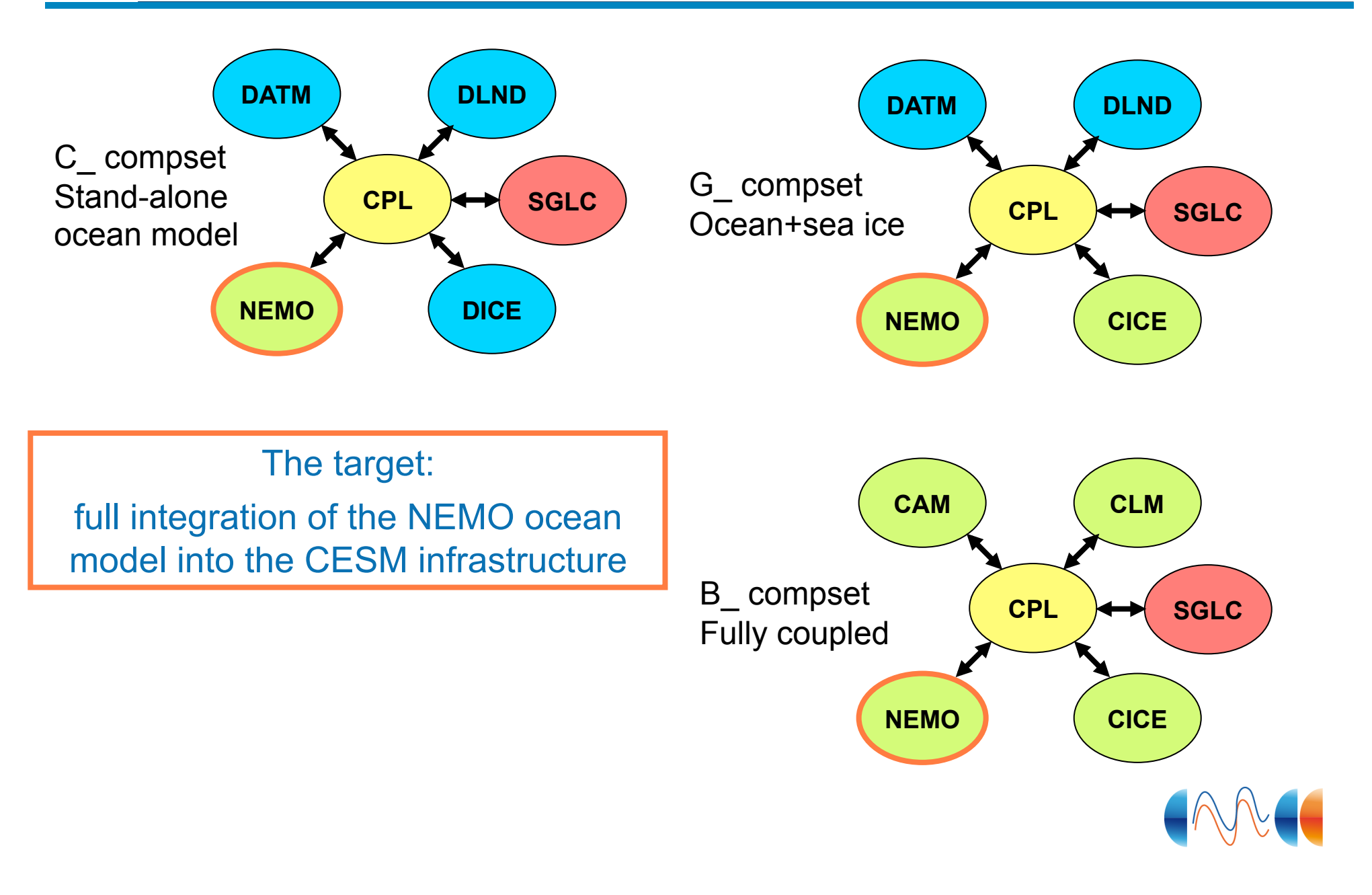

#### **New C\_ compset: C\_NORMAL\_YEAR\_NEMO**

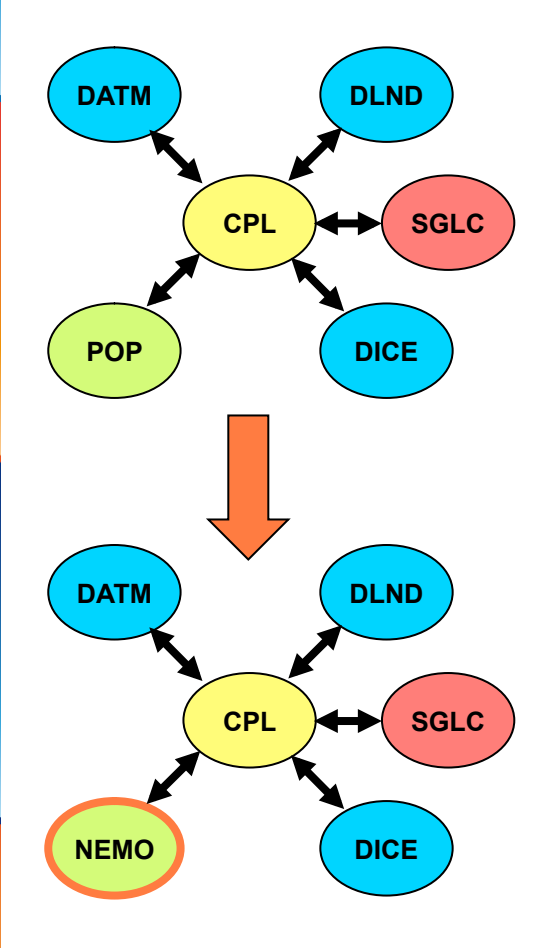

• Generation of domain and mapping files for the NEMO tripole grid (ORCA2) -> gen\_maps / gen\_domain tools (thanks to M. Vertenstein & M. Levy)

- Remove global domain halo
- Mask out overlapping grid points
- Mask out lakes
- Generation of mapping files for the runoff (thanks to B. Kauffman)
- Addition of the NEMO tripole grid to the list of CESM supported grid
	- ORCA2  $(2^{\circ})$ : tn2v1 (short name: n21)

```
$CCSMROOT/scripts/ccsm_utils/Case.template/config_grid.xml
...
<horiz_grid GLOB_GRID="tn2v1" nx="180" ny="148" />
...
<horiz_grid GRID="T62_tn2v1" SHORTNAME="T62_n21"
...
```
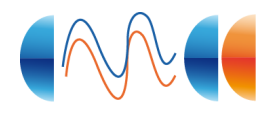

#### **New C\_ compset: C\_NORMAL\_YEAR\_NEMO**

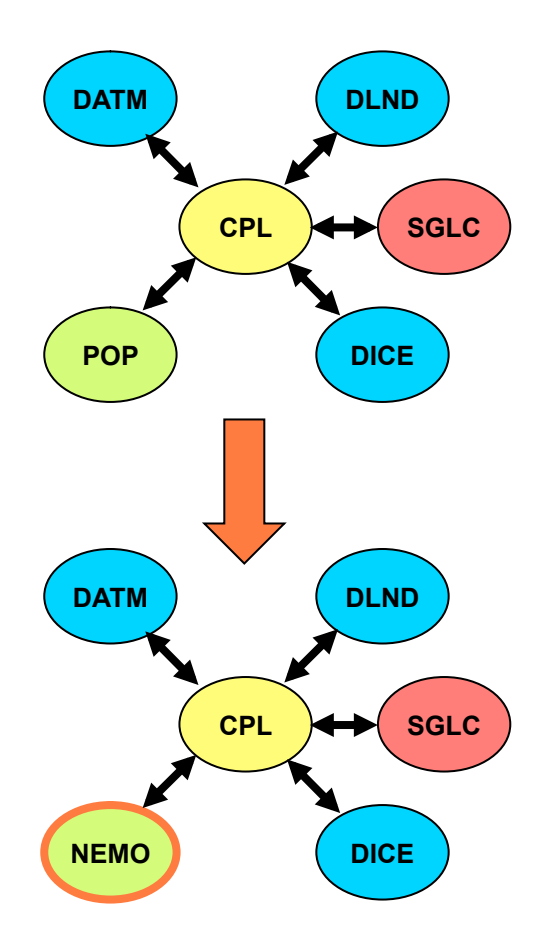

• Creation of a new C compset (stand-alone ocean model) which uses NEMO as the ocean component

```
$CCSMROOT/scripts/ccsm_utils/Case.template/config_compsets.xml
...
<compset GEN_COMPSET_MATCH="_NEMO" COMP_OCN="nemo"
      VALID_GRID_MATCH="f09|f19|T62" />
...
<compset NAME="C_NORMAL_YEAR_NEMO" SHORTNAME="CNEMO"
      DESC="Active NEMO ocean model with COREv2 normal year forcing"
      DATM_MODE="CORE2_NYF" />
...
```

```
$CCSMROOT/scripts/ccsm_utils/Case.template/config_definition.xml
...
<entry id="COMP_OCN" valid_values="pop2,docn,xocn,socn,camdom,nemo"
...
```

```
$CCSMROOT/scripts/ccsm_utils/Case.template/ConfigCase.pm
...
@comps = qw(cam datm clm dlnd cice dice pop2 nemo docn cism);
...
```
**\$CCSMROOT/scripts/create\_newcase**

```
...
my \text{ \&comps } = qw(\dots \text{ \&normal} \dots)my %templates = (... nemo => "models/ocn/nemo/bld/nemo.cpl7.template",
...
```
#### **New C\_ compset: C\_NORMAL\_YEAR\_NEMO**

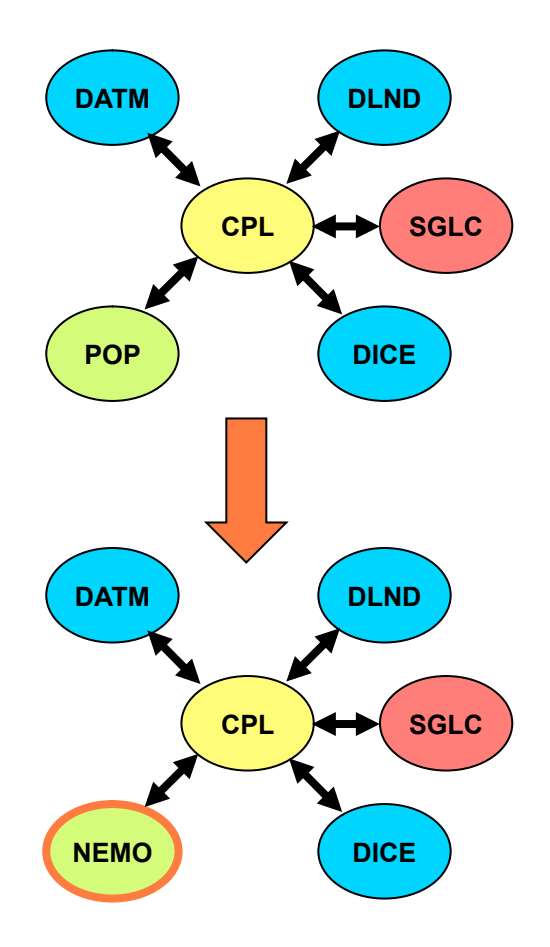

• Import NEMO source code into the CESM source tree

#### **\$CCSMROOT/models/ocn/nemo**

- Set up NEMO build in the CESM infrastructure
	- mkDepend modifications for NEMO dependencies

**\$CCSMROOT/scripts/ccsm\_utils/Machines/Macros.bluefire ... FFLAGS = ... FFLAGS\_OPT = ... ...**

- Creation of the model template nemo.cpl7.template
	- Still preliminary (no build-namelist, no ocn in)

**\$CCSMROOT/models/ocn/nemo/bld/nemo.cpl7.template**

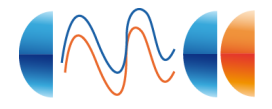

#### **New C\_ compset: C\_NORMAL\_YEAR\_NEMO**

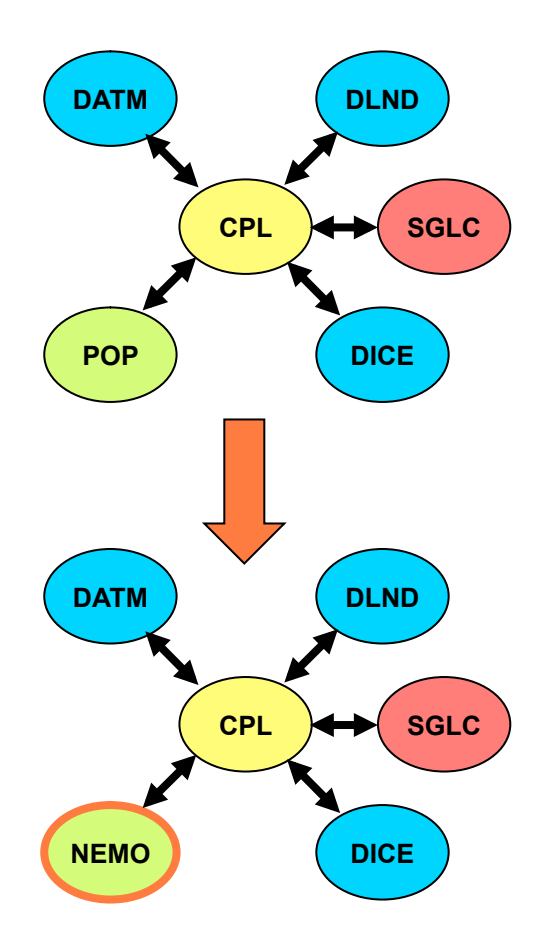

• Implementation of a new driver interface for NEMO (CPL-NEMO communication and syncronization) based on the MCT

**\$CCSMROOT/models/ocn/nemo/drivers/cpl\_mct/ocn\_comp\_mct.F90**

- Modifications to NEMO for the coupling with CESM (CPP macros)
- Set up the running environment
	- postrun / archiving (integration with the NEMO I/O)

**\$CCSMROOT/scripts/ccsm\_utils/Tools/st\_archive.sh**

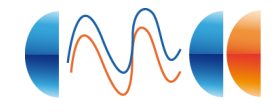

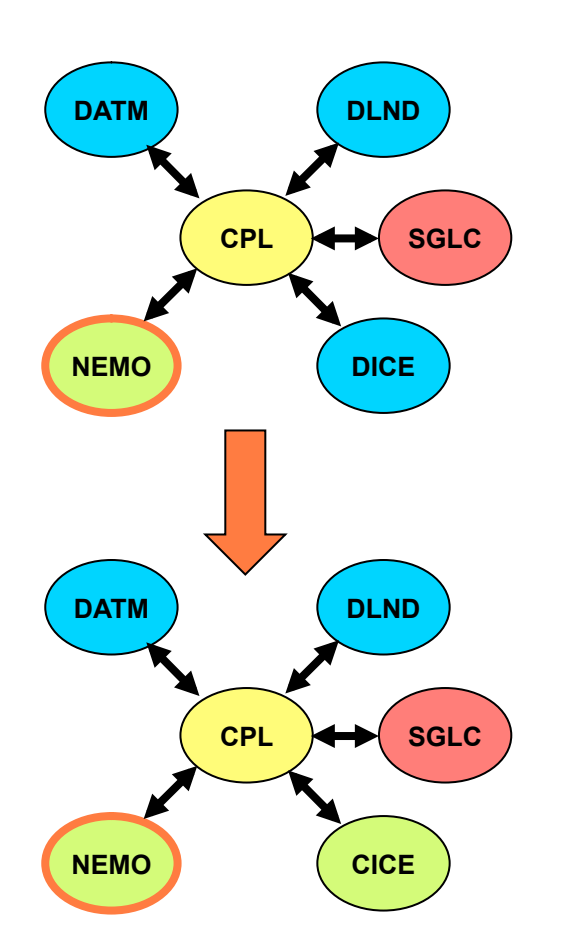

#### **New G\_ compset: G\_NORMAL\_YEAR\_NEMO**

- Generation of NEMO tripole grid coordinates, metrics and mask files for CICE
- Creation of a new G compset (active ocean & sea ice) which uses NEMO as the ocean component and where CICE runs on the NEMO tripole grid

```
$CCSMROOT/scripts/ccsm_utils/Case.template/config_compsets.xml
...
<compset NAME="G_NORMAL_YEAR_NEMO" SHORTNAME="GNEMO"
          DESC="Coupled ocean (NEMO) ice with COREv2 normal year forcing"
          DATM_MODE="CORE2_NYF" DATM_PRESAERO="clim_2000" 
/>
...
```
- Completion of the coupling interface: implementation of the computation of the QFLUX (freezing melting potential) in NEMO
- Modify CICE to run on the NEMO tripole grid
	- Grid coordinates, metrics and masks read from file
	- Handling of the overlapping grid point on the T-fold tripole grid

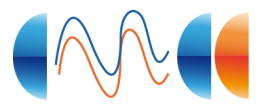

#### **New B\_ compset: B\_2000\_NEMO**

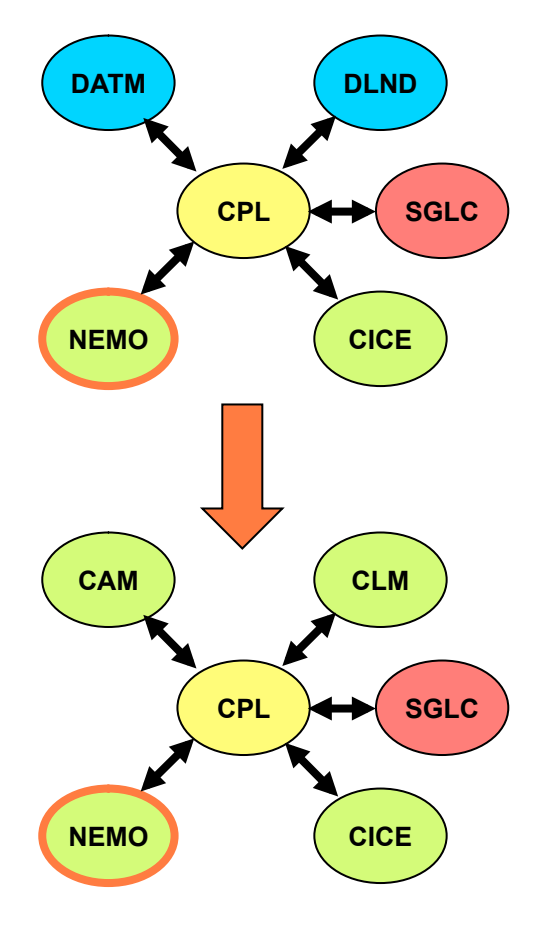

• Creation of a new B\_ compset (fully coupled model) which uses NEMO as the ocean component and the NEMO tripole grid for ocn/ice

**\$CCSMROOT/scripts/ccsm\_utils/Case.template/config\_compsets.xml ... <compset NAME="B\_2000\_NEMO" SHORTNAME="BNEMO" DESC="All active components (NEMO ocean model), present day" /> ...**

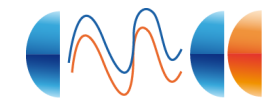

### **5. Current status and next steps**

- Steps 1-3 completed
- $\boxdot$  Bit-for-bit reproducibility with different processors layout
- $\boxdot$  Exact restart

Model validation: stand alone & fully coupled run (biases, conservation, trends, …)

- □ Performance analysis
- □ Multi-instance capability
- ☐ Strenghten the CESM-NEMO integration (nemo.cpl7.template, postrun)
- □ Standardized NEMO post-processing
- $\mathcal{L}_{\mathbf{a}}$  .

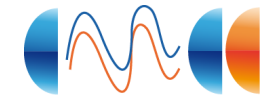

### **6. Preliminary results**

#### C\_NORMAL\_YEAR\_NEMO compset

- 10 years run
- Horizontal resolution: T62\_tn2v1 (tn2v1 -> ORCA2 grid, 180x148, ~2 deg)
- Vertical resolution: 31 vertical levels
- Initial conditions: T & S from Levitus; ocean at rest
- Forcings: COREv2
- Comparison with C\_NORMAL\_YEAR (POP2), T62\_tx1v1

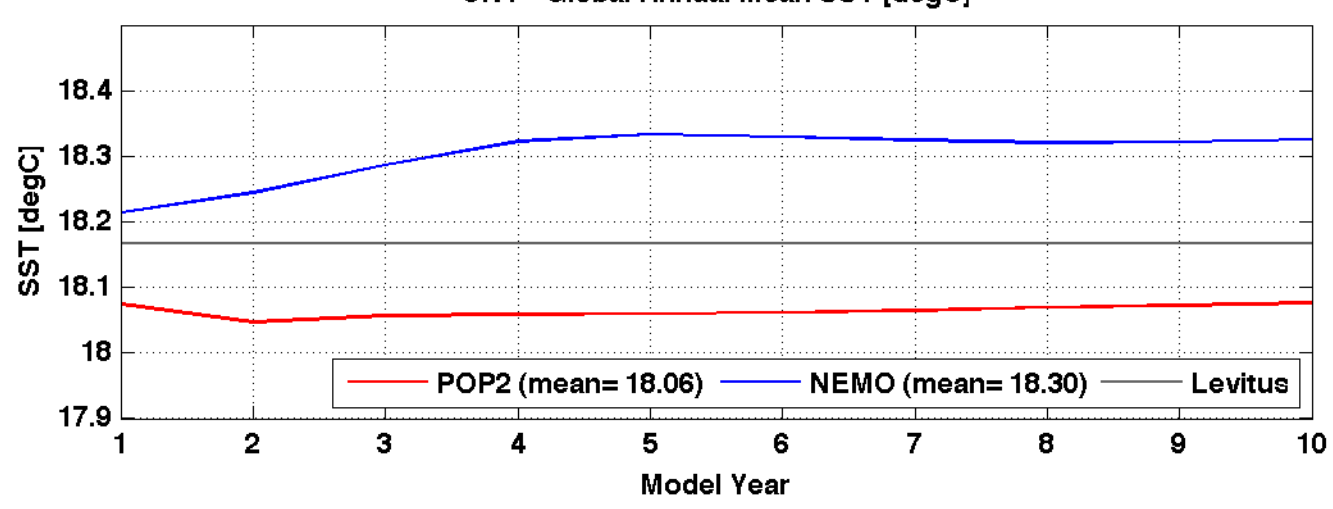

#### CNY - Global Annual Mean SST [degC]

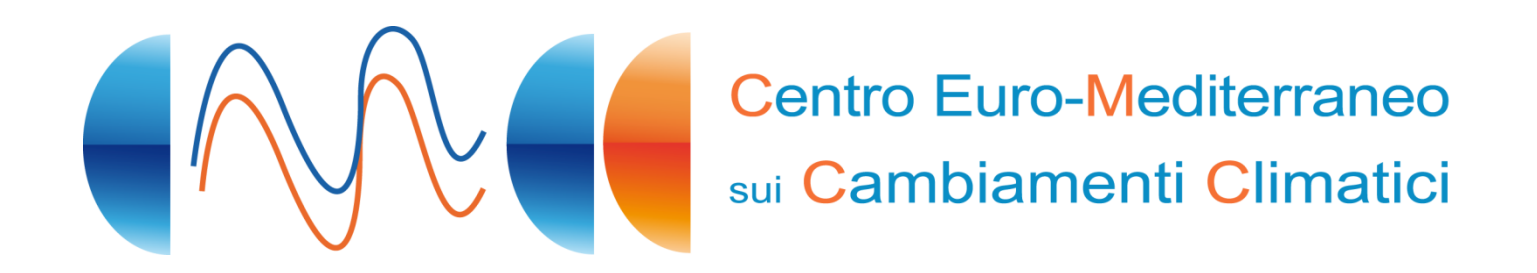

# **The best is yet to come! Stay tuned: piergiuseppe.fogli@cmcc.it Thanks**